## AMath 483/583 — Lecture 4 This lecture: • Continue demo: computing square roots • More about Python, IPython, notebook • More about git, Unix Reading: • class notes: Python sections • class notes: Python in bibliography • IPython notebook documentation R.J. LeVeque, University of Washington AMath 483/583, Lecture 4 Notes: R.J. LeVeque, University of Washington AMath 483/583, Lecture 4 **Grading** Lecture Quizzes: • 5 points each, due before next lecture • Drop lowest 2 Homeworks: • 50 points each • Sometimes additional work for 583 students • Up to 24 hours late: lose 10% • Extenuating circumstances: contact us before due date. Project: 100 points. R.J. LeVeque, University of Washington AMath 483/583, Lecture 4 Notes: R.J. LeVeque, University of Washington AMath 483/583, Lecture 4 AMath 483/583 — Lecture 4 This lecture: • Continue demo: computing square roots • More about Python, IPython, notebook • More about git, Unix Reading: • class notes: Python sections • class notes: Python in bibliography • IPython notebook documentation Notes:

R.J. LeVeque, University of Washington AMath 483/583, Lecture 4

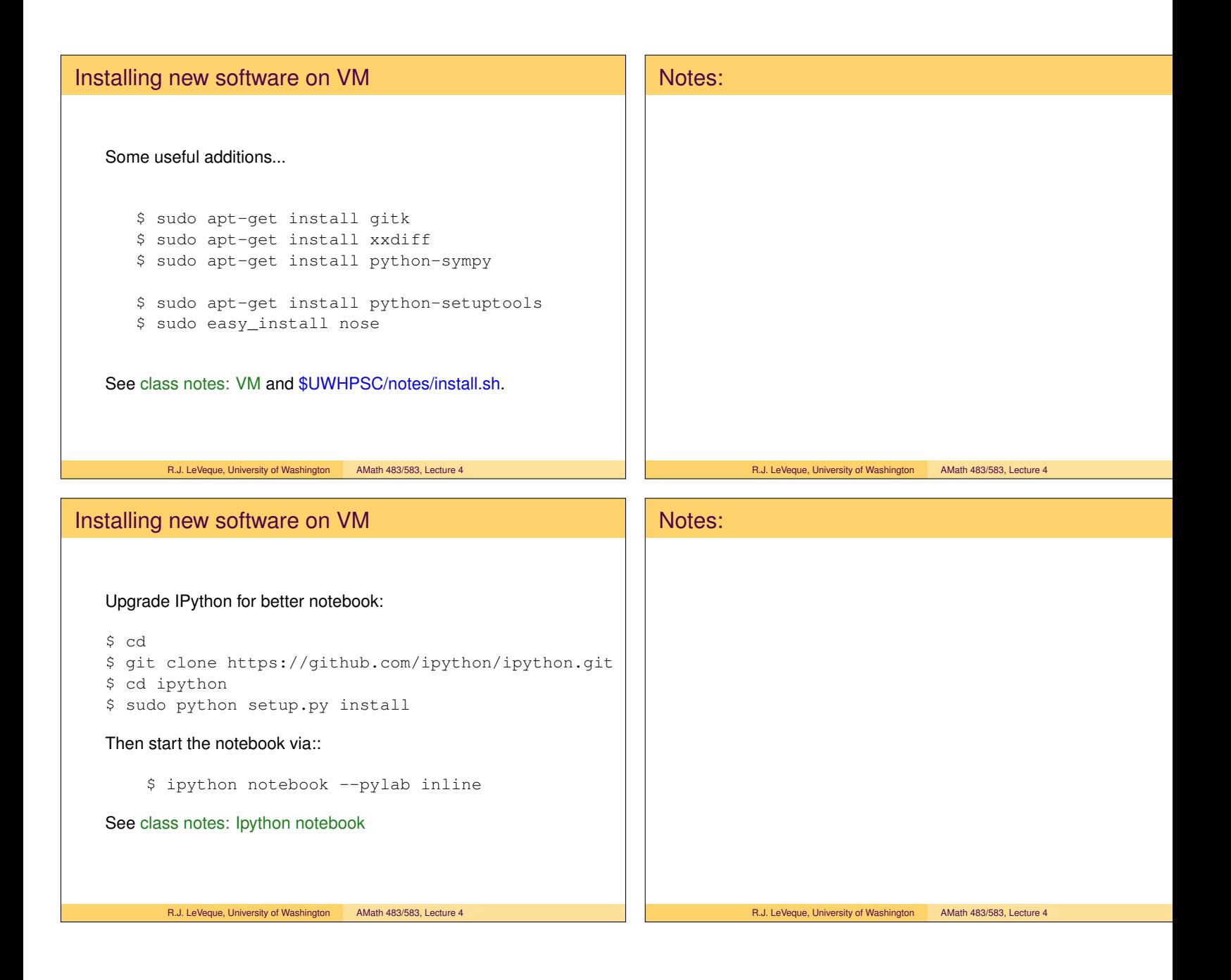